## **Правила работы на валютном рынке Московской биржи АО «Инвестиционная компания «РИКОМ-ТРАСТ»**

## **I. Торговля на валютном рынке**

1. АО «ИК «РИКОМ-ТРАСТ» (далее Риком-Траст) предоставляет своим клиентам доступ к торгам на валютном рынке Московской биржи (далее Биржа) по следующим инструментам:

- **USDRUB\_TOD** валютный контракт на покупку долларов США за рубли с расчетами сегодня («TODAY»);
- **EURRUB\_TOD** валютный контракт на покупку евро за рубли с расчетами сегодня («TODAY»);
- **CNYRUB\_TOD** валютный контракт на покупку юаней за рубли с расчетами сегодня («TODAY»);
- **HKDRUB TOD** валютный контракт на покупку гонконгских долларов за рубли с расчетами сегодня («TODAY»);
- **KZTRUB\_TOD** валютный контракт на покупку казахских тенге за рубли с расчетами сегодня («TODAY»);
- **TRYRUB\_TOD** валютный контракт на покупку турецких лир за рубли с расчетами сегодня («TODAY»);
- **USDRUB\_TOM** валютный контракт на покупку долларов США за рубли с расчетами завтра («TOMORROW»), то есть в следующую торговую сессию, например, для пятницы следующая торговая сессия обычно бывает в понедельник;
- **EURRUB TOM** валютный контракт на покупку евро за рубли с расчетами завтра («TOMORROW»).
- **CNYRUB TOM** валютный контракт на покупку юаней за рубли с расчетами завтра («TOMORROW»).
- **HKDRUB\_TOM** валютный контракт на покупку гонконгских долларов за рубли с расчетами завтра («TOMORROW»).
- **KZTRUB\_TOM** валютный контракт на покупку казахских тенге за рубли с расчетами завтра («TOMORROW»).
- **TRYRUB TOM** валютный контракт на покупку турецких лир за рубли с расчетами завтра («TOMORROW»).
- **USDRUB TMS** валютный контракт на покупку долларов США за рубли с расчетами завтра («TOMORROW») и с размером лота, равным 1 доллар;
- **EURRUB TMS** валютный контракт на покупку евро за рубли с расчетами завтра («TOMORROW») и с размером лота, равным 1 доллар.

Контракты «TODAY» по валютам USD и EUR торгуются в Риком-Трасте с 7:00 до 14:00 без исполнения (см. далее по тексту) и до 14:30 с исполнением, а по другим валютам согласно следующей таблицы

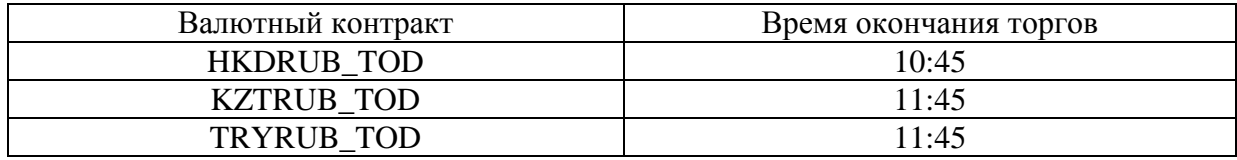

Контракты «TOMORROW» торгуются с 7:00 до 23:50.

2. Клиент Риком-Траста имеет возможность подать поручение на покупку валютных контрактов с признаком «исполнить» и без признака «исполнить». Если выполняется поручение с признаком «исполнить» и на счете клиента появляются валютные контракты, то в районе 18:00 они конвертируются в соответствующую валюту - USD, EUR, CNY или HKD. За эту операцию Риком-Траст взимает комиссию согласно тарифам. По валютам CNY и HKD в Риком-Траст принимаются только поручения с исполнением. Поручения без исполнения по валютам CNY и HKD отклоняются.

*Например, если клиент в 11:30 подал поручение «Купить 5000 USDRUB\_TOD по цене 30.3330 руб. с признаком «исполнить» и это поручение выполнилось на Бирже в 12:10, то в 12:10 на счете клиента появляется 5000 контрактов USDRUB\_TOD, а затем, в районе 18:00, эти контракты конвертируются на счете клиента в 5000 USD. Эти два события - списание контрактов и зачисление валюты - происходят одновременно.*

3. Если клиент Риком-Траста подает поручение без признака «исполнить» и это поручение выполняется на Бирже и если клиент до 14 часов текущего дня не закрыл позицию «TODAY», то в районе 18:00 происходит «роллирование», или «перенос позиции» клиента с «TODAY» на «TOMORROW». Это означает, что все позиции клиента по контрактам «TODAY» становятся позициями по контрактам «TOMORROW». При этом количество контрактов и их цена покупки остаются без изменения. За эту операцию Риком-Траст взимает комиссию согласно тарифам.

*Например, если клиент в 12:30 подал поручение «Купить 5000 EURRUB\_TOD по цене 40.0805 руб. без признака «исполнить» и это поручение выполнилось на Бирже в 13:10, то в 13:10 на счете клиента появляется 5000 контрактов EURRUB\_TOD, а затем, в районе 18:00, эти контракты конвертируются на счете клиента в 5000 EURRUB\_TOM. Эти два события - списание контрактов «TODAY» и зачисление контрактов «TOMORROW» - происходят одновременно.*

4. С наступлением следующего дня все позиции клиентов «TOMORROW» автоматически и бесплатно становятся позициями «TODAY». В Риком-Трасте эта смена позиции происходит в районе полуночи по московскому времени.

*Например, если на счете клиента после 23:50 осталось 3000 контрактов USDRUB\_TOM и 5000 контрактов EURRUB\_TOM, то в районе полуночи они превратятся в 3000 контрактов USDRUB\_TOD и 5000 контрактов EURRUB\_TOD. При этом цена покупки этих контрактов также не изменится.*

5. Если клиент открыл позицию по контрактам, подав поручение без признака «исполнить» и не закрывает эту позицию несколько дней (этот срок ничем не ограничивается), то каждый день в районе 18:00 происходит «роллирование» его позиции. Плата за «роллирование» также взимается за все неторговые дни, лежащие между двумя торговыми днями. Плата взимается согласно тарифам.

6. Клиент Риком-Траста может подавать как поручения с ценой, так и поручения «по рыночной цене». Поручения с ценой исполняются на Бирже в том случае, если появляется встречное предложение по этой или более выгодной для клиента цене. Поручения «по рыночной цене» исполняются на Бирже сразу же по той цене, которая существует на Бирже в момент подачи поручения.

7. Клиент Риком-Траста может подавать поручения со сроком действия «в течение дня» и «в течение месяца». Если поручение со сроком действия «в течение дня» не исполняется на Бирже в этот день, то оно автоматически аннулируется в конце торгов. Если поручение со сроком действия «в течение месяца» не исполняется на Бирже в течение месяца, оно аннулируется. Поручения со сроком действия «в течение месяца» могут быть только без исполнения.

8. Клиент Риком-Траста может подавать поручения как на покупку валютных контрактов, так и на продажу валютных контрактов. Если это поручение на продажу без признака «исполнить», то у клиента на счете может не быть позиции по этим контрактам. Иными словами, клиент может продавать контракты, которых у него нет, и при выполнении на Бирже таких поручений на счете клиента появляется отрицательная позиция.

*Например, если клиент подал поручение «Продать 2000 EURRUB\_TOM», не имея на счете этих контрактов, и это поручение выполнилось на Бирже, то на счете клиента появляется позиция -2000 EURRUB\_TOM (минус 2000). Такая позиция называется «короткой» позицией или «шортом».* 

«Короткие» позиции позволяют получать прибыль на падающем рынке. Если клиент продал контракты по большей цене, а затем купил их по меньшей цене, то он получает прибыль, пропорциональную разности этих цен. «Короткие» позиции будут ежедневно «роллироваться» точно так же, как и положительные «длинные» позиции.

9. Подавать поручения с признаком «исполнить», приводящие к образованию «короткой» позиции, запрещено. Такие поручения отклоняются. Поручения на продажу с признаком «исполнить» нужны только для продажи валюты (USD, EUR, CNY или HKD), купленной ранее и находящейся на счете клиента.

10. Поручения на покупку-продажу контрактов «TODAY» принимаются до 14:00 без исполнения и до 14:30 с исполнением по московскому времени. После 14:00 и до 23:50 все поручения на контракты «TODAY» без исполнения отклоняются. Также в 14:00 отклоняются поручения по контрактам «TODAY» без исполнения, принятые ранее и не исполнившиеся к этому времени.

11. Поручения на покупку-продажу контрактов «TOMORROW» принимаются без какихлибо ограничений по времени с 7:00 до 23:50.

12. Торговля на Бирже происходит лотами по 1000 контрактов. Это означает, что клиент не может купить меньше 1000 контрактов USDRUB, EURRUB, CNYRUB или HKDRUB как «TODAY», так и «TOMORROW» и может покупать контракты в количествах кратных 1000, то есть 1000, 2000, 3000 и т.д. Однако для контрактов USDRUB\_TMS и EURRUB TMS можно купить и меньшее количество контрактов, то есть 1, 2 и т.д.

13. На валютном рынке клиент Риком-Траста имеет возможность маржинальной торговли, то есть торговли «с плечом» на едином счете Риком-Траста. На едином счете Риком-Траста клиент имеет возможность торговать одновременно акциями, облигациями, паями, фьючерсами, опционами и валютными контрактами. «Плечом» называется количество денежных средств, которые клиент может одолжить у брокера без каких-либо специальных действий, а просто подав поручение на покупку большего количества ценных бумаг или контрактов, чем то, на которое у него хватает денег. При этом количество денег на счете клиента становится отрицательным.

14. На едином счете в Риком-Трасте для валютных контрактов допускается «плечо» 1:25 для клиентов с повышенным уровнем риска (ПУР) и «плечо» 1:12 для клиентов без статуса ПУР.

*Например, если у клиента ПУР на счете 35 000 рублей, то он может купить 25 000 контрактов USDRUB\_TOD по цене 35 руб. После этого на его счете появится 25 000 контрактов USDRUB\_TOD и -875 000 (минус 875 000) рублей. Этот пример упрощен и не учитывает комиссий.*

При таких операциях, они называются маржинальными, вводятся понятия маржинального портфеля, начальной и минимальной маржи. Эти параметры показывают соотношение заемных и собственных средств клиента, и чем ближе начальная маржа к стоимости маржинального портфеля, тем больше клиент занял у брокера по отношению к его собственным средствам.

В программных продуктах Риком-Траста клиент всегда видит свои маржинальные параметры на экране.

В этом пункте значения «плеч» приведены для «спокойного» рынка, то есть, данные значения являются максимальными. «Плечи» могут уменьшаться при увеличении параметров риска для валютных контрактов, устанавливаемых биржей.

15. Если стоимость маржинального портфеля стала равной начальной марже или меньше ее, то наступает запрет на дальнейший заем денег и, соответственно, запрет на дальнейшее наращивание позиции. Если стоимость маржинального портфеля стала равной минимальной марже или меньше ее, то позиции клиента частично принудительно закрываются брокером до поднятия стоимости маржинального портфеля выше начальной маржи.

16. При совершении операций с валютой с использованием заемных средств часть позиции необходимо держать в валютных контрактах, а не в валюте, чтобы иметь возможность реагировать на снижение уровня маржи ниже начального уровня.

17. Вывод валюты на счет клиента в банке возможен только на собственные деньги клиента.

## **II. Вывод валюты на счет клиента**

Риком-Траст осуществляет только безналичный вывод валюты на счет клиента в банке. Для вывода валюты, купленной на Бирже, клиент подаёт в письменном виде поручение на отзыв денежных средств с указанием полных реквизитов СВОЕГО валютного счета в каком-либо Российском банке (указывается ФИО получателя в английской транслитерации, SWIFT и наименование банка, счет клиента в валюте платежа). Поручение на отзыв денежных средств должно быть подписано клиентом (или его полномочным представителем). Вывод валюты производится на следующий день после подачи поручения на отзыв денежных средств (необходимо учитывать, что операция вывода валюты подлежит валютному контролю, и могут быть задержки по времени). Для возмещения затрат по выводу валюты клиент обязан пополнить свой рублёвый счет в размере согласно тарифам за перевод долларов/евро в момент подачи поручения на отзыв денежных средств.